# **betano cassino online**

- 1. betano cassino online
- 2. betano cassino online :betano benfica
- 3. betano cassino online :sport bet crypto

# **betano cassino online**

#### Resumo:

**betano cassino online : Inscreva-se em ecobioconsultoria.com.br e entre no mundo das apostas de alta classe! Desfrute de um bônus exclusivo e comece a ganhar agora!**  contente:em Português Brasileiro:

#### **Como Funcionam as Apostas Múltiplas na Betano no Brasil**

As apostas múltiplas na casa de apostas Betano são definidas como a combinação de dois ou mais mercados em betano cassino online um ticket de aposta, com um limite de 13 eventos.

#### **O que é uma aposta múltipla na Betano?**

As apostas múltiplas consistem em betano cassino online realizar mais de uma aposta em betano cassino online um único ticket, podendo ser no mesmo evento ou em betano cassino online diferentes mercados ou partidos. Embora aumentem as chances de ganhos, também elevam o risco de perdas, una vez que não há pagamentos se todas as seleções não estiverem corretas.

#### **Como fazer apostas múltiplas na Betano?**

Para fazer uma aposta múltipla na Betano, siga estas etapas:

- 1. Entre na betano cassino online conta na Betano.
- 2. Acesse o catálogo de esportes e escolha uma modalidade, competição e evento.
- 3. Selecione um mercado e o resultado desejado.
- 4. Clique nas cotas e estabeleça o valor da aposta.

#### **Tipos de apostas múltiplas na Betano**

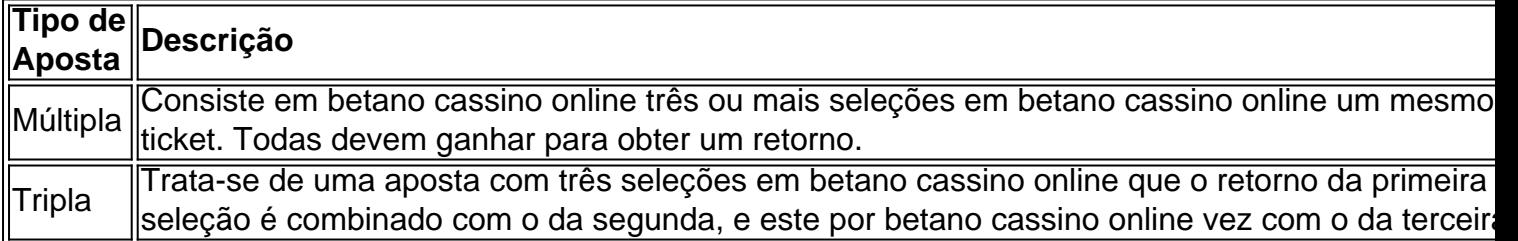

#### **Promoção Especial: Aposta Segura**

Com a promoção especial da Aposta Segura na Betano, se você fizer uma aposta múltipla com 5 ou mais seleções em betano cassino online jogos de futebol, basquete e tênis, e perder apenas

uma delas, você recuperará a betano cassino online aposta até um limite predeterminado!

#### **Conclusão e Perguntas Frequentes**

Como administrador do site, resumiria e faria comentários em betano cassino online relação às funcionalidades da Betano Apostas Múltiplas no Brasil, ensinando aos leitores e compartilhando experiência, além de ampliar o conhecimento sobre o assunto. As apostas podem ser vistas como uma atividade agradável, mas também uma com um risco potencial de perdas. Por isso, é essencial conhecer e compreender todas as opções disponíveis em betano cassino online apostas múltiplas. A comparação da variação na estrutura de pagamento, as mudanças nas apostas e os resultados que podem ser obtidos quando se incluem diferentes combinações é relevante para decidir como fazer essas apostas, bem como o que esperar do processo. Neste artigo, essa informação é fornecida para que os leitores possam fazer suas escolhas com mais informações disponíveis. As apostas múltiplas da Betano aumentam as suas possibilidades de ganhos, mas também o risco de perdas. Para tirar o melhor proveito deste tipo de aposta, é importante conhecer e entender todas as opções disponíveis. Se você tiver mais perguntas sobre apostas múltiplas na Betano, consulte nossa "Guias definitivas sobre apostas esportivas" ([aposta foguete bet365](/aposta-foguete-bet365-2024-08-04-id-4068.html)).

[casinosonnet](https://www.dimen.com.br/casinosonnet-2024-08-04-id-18678.html)

#### **Como apostar em betano cassino online esportes virtuais na Betano: uma breve introdução**

No mundo dos jogos de azar, as apostas desportiva. são uma das opções mais populares e emocionante ". Com o adventodos esportes virtuais que agora é possível arriscar em betano cassino online eventos esportivo- simulado A qualquer hora do dia! Neste artigo também vamos ensinar como confiarar Em{K 0] esporte virtual na Betano usando os site ou aplicativo.

### **Passo 1: Crie uma conta na Betano**

Antes de começar a apostar, é necessário ter uma conta na Betano. Para isso: Acesse o site daBetão e clique em betano cassino online "Registrarar- se". Preencha esse formulário com suas informações pessoais ou siga as instruções para completar este processo! registro.

#### **Passo 2: Faça um depósito**

Após criar betano cassino online conta, é hora de fazer um depósito para ter saldo disponível com apostas. Na Betano também existem várias opções e pagamento: como cartõesde crédito em betano cassino online bancos ou carteiram eletrônica a). Escolha uma opção que melhor lhe conviere siga as instruções Para completar o depósito.

### **Passo 3: Navegue até a seção de esportes virtuais**

Com o seu saldo depositado, é hora de começar a apostar. Na página principal da Betanos clique em betano cassino online "EsporteS" e então por{ k 0); 'Evento os Virtuais". Você verá uma lista com eventos esportivo- simuladosem [K0)| andamento ou re acontecer.

# **Passo 4: Escolha o evento esportivo virtual em betano cassino online que deseja apostar**

Na seção de esportes virtuais, escolha o evento esportivo em betano cassino online que deseja apostar. Você pode escolher entre diferentes Esportes – como futebol e tênis a basquete E muito mais! Clique no acontecimento desejado para ver as opções das votas disponíveis.

# **Passo 5: Escolha a opção de aposta e insira. quantidade**

Após escolher o evento esportivo, é hora de escolha a opção da aposta e inserira quantidade que deseja arriscar. A Betano oferece diferentes opções em betano cassino online jogadas", como resultado final com handicap ou númerode gols E muito mais! Escolha uma alternativa quando sechar melhore inSira as quantidades ( desejado apostar.

# **Passo 6: Confirme a aposta**

Depois de escolher a opção da aposta e inserira quantidade, é hora para confirmar betano cassino online jogada. Verifique se tudo está correto ou cliques em betano cassino online "Colocar Aposta" par confirmar.

# **Conclusão**

Apostar em betano cassino online esportes virtuais na Betano é uma ótima opção para aqueles que rem adicionar um pouco de emoção à betano cassino online rotina diária. Com esses passos simples, você pode começar a apostaar com{K 0] eventos esportivos simuladosa qualquer hora do dia! Boa sorte!

### **betano cassino online :betano benfica**

line e jogos que atualmente está ativa em betano cassino online 9 mercados na Europa ou América

na. enquanto também se expande Na America do Norte Ena África! George DaskalakiS Mentor - Endeavor Greece elend gr : mentores ; georrege comdaskalacakais Começando pela marca toiximan Peru no Gréciaem{ k 0); 2012, agora operamos Stroiixmann (GRécia), Chipre ), s emprega mais sobre 1.800 pessoas Em betano cassino online [K1] três continentes;kaizeGating CCN

O jogo Aviator do Betano é um emocionantejogo de casino online em betano cassino online que os jogadores podem experimentar a emoção, assistir à uma aviãodecolando enquanto ele ainda está Em pleno voo. No objetivo foi didivinhacer o momento exato com quando esse aviões Decolorá e pararar betano cassino online aposta antes caso issoaconteça! Ses jogador conseguirem Paraar da votação no tempo certo também eles receberão Um prêmio por dinheiro não pode chegar até ser entre quatro vezes as quantia postada;

O jogo é extremamente emocionante e a tensão aumenta à medida que o avião se aproxima do ponto de decolagem.O sucesso no game dependede uma combinação, sortee habilidade; já porque os jogadores devem avaliar cuidadosamente um momento em betano cassino online quandoo aviões vai Decolar!

Além disso, o jogo Aviator do Betano oferece gráficos de alta qualidade e uma interface fácil em betano cassino online usar. tornando-o Uma escolha popular entre os entusiastas por jogosde casino online! além isso também O game é justo E transparente - com um gerador a números

aleatório que garante: no resultado da cada rodada será incerto ou imprevisível".

Em resumo, o jogo Aviator do Betano é uma forma emocionante e surpreendente de jogar casino online. Com betano cassino online combinação única da sortee habilidade - ele foi um game que manterá os jogadores engajados ou entretenidos por horas!

### **betano cassino online :sport bet crypto**

# **Resumo: Podcast Futebol Semanal**

**Siga o Podcast Futebol Semanal betano cassino online qualquer lugar betano cassino online que obtenha seus podcasts e participe da conversa no Facebook, Twitter e email.**

No podcast de hoje, a Espanha conquista uma merecida vitória por 2-1 sobre a França e avança para a final do Euro 2024. Lamine Yamal, como falar sobre ele sem mencionar que ele tem apenas 16 anos? Que gol marcou.

Em outro lugar, quem a Espanha enfrentará no domingo? Prevêmos Países Baixos x Inglaterra - Luka Shaw receberá a ligação?

Além disso, Elis James está animado com a chegada de Craig Bellamy e suas perguntas respondidas.

#### **Apoie o Guardian**

O Guardian é editorialmente independente. E gostaríamos de manter nossa reportagem aberta e acessível a todos. Mas cada vez mais precisamos que nossos leitores financiem nosso trabalho.

#### **Apoie o Guardian**

Author: ecobioconsultoria.com.br Subject: betano cassino online Keywords: betano cassino online Update: 2024/8/4 10:55:43